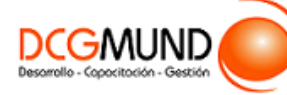

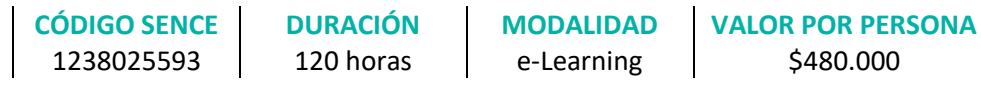

### **DIRIGIDO A**

Profesionales de cualquier sector que quieran conocer de forma completa la herramienta de hojas de cálculo Excel a un nivel avanzado.

# **DESCRIPCIÓN**

Con este curso, el alumno aprenderá a manejar Excel en su versión avanzada, abarcando los tipos de gráficos, sus novedades y formas, las funciones avanzadas de búsqueda, texto, estadísticas, etc., la diferencia entre tablas y lisitas, así como las herramientas de análisis y macros.

#### **COMPETENCIA A LOGRAR**

Al finalizar el curso, el participante será capaz de usar Gráficos, Funciones, Tablas y Macros con Microsoft Excel 2016 a Nivel Avanzado en la administración de una planilla de cálculo, de acuerdo a los requerimientos de la empresa.

# **METODOLOGÍA**

El programa de capacitación tiene una **duración de 120 horas totales**, las cuales se dividen en **4 módulos**. Durante el desarrollo de este curso, el participante:

▪ Realizará un proceso de **autoaprendizaje** mediante la navegación de **presentaciones multimedia interactivas** con los contenidos de cada módulo, a través del acceso al aula virtual desde un computador, Tablet, o teléfono celular con conexión a internet.

Los contenidos se presentan a través de mapas conceptuales, presentaciones interactivas, vídeos explicativos, actividades de aprendizaje y test de autoevaluación. Los recursos descargables quedan en poder del participante.

- **Aplicará lo aprendido** al realizar **actividades de aprendizaje**, las cuales cuentan con retroalimentación automatizada.
- **Realizará una autoevaluación y refuerzo de su aprendizaje** mediante actividades de autoevaluación interactivas, así como el acceso al mapa conceptual de cada unidad, e información clave contenida en la versión PDF de cada unidad.
- **Profundizará en los temas que sean de su interés** mediante el acceso a **material complementario optativo**, que se dispondrá en el aula virtual en el menú "Recursos".

#### **CONTENIDO**

#### **Módulo 1. Gráficos**

- 1. Tipos de Gráficos y Utilización.
	- 1.1.Categorías de gráficos.
	- 1.2.Gráficos buenos vs gráficos malos.

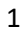

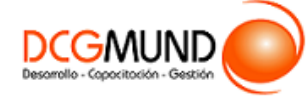

- 2. Novedades Gráficos en Excel 2016.
	- 2.1.Proyección Solar.
	- 2.2.Cajas y bigotes.
	- 2.3.Gráficos de Cascada.
	- 2.4.Gráficos de hsitograma.
	- 2.5.Mapa de árbol (Treemap) o rectángulos.
	- 2.6.Gráficos de embudo.
- 3. Perfeccionar Gráficos en Excel.
	- 3.1.Gráficos 3D y Plantillas de gráfico.
	- 3.2.Elementos del gráfico.
	- 3.3.Formato.
- 4. Uso y Utilización de Minigráficos.
	- 4.1.Tipos de minigráficos.
	- 4.2.Crear minigráficos.
	- 4.3.Modificar minigráficos.

# **Módulo 2. Fórmulas y Funciones**

- 1. Funciones de Búsqueda.
	- 1.1.Buscar
	- 1.2.BuscarV
	- 1.3.Índice
	- 1.4.Coincidir
- 2. Funciones de Texto.
	- 2.1.Concatenar.
	- 2.2.Derecha.
	- 2.3.Izquierda.
	- 2.4.Hallar.
	- 2.5.Extrae.
- 3. Funciones Lógicas.
	- 3.1.Función SI.
	- 3.2.Función Y (*Anidación con función SI*).
	- 3.3.Función O (*Anidación con función SI*).
- 4. Funciones Estadísticas.
	- 4.1.Funciones estadísticas esenciales (I).
		- SUMA
		- MÍNIMO
		- MÁXIMO
		- PROMEDIO
	- 4.2.Funciones estadísticas esenciales (II).
		- CONTAR
		- CONTARA
		- CONTAR.BLANCO
		- CONTAR.SI
- 5. Funciones de Fecha y Hora. 5.1.Formato fecha y hora.

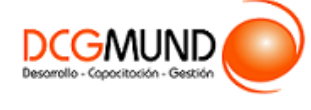

- 5.2.Funciones esenciales fecha y hora (I).
- 5.3.Funciones esenciales fecha y hora (II).
- 6. Auditoría de Fórmulas.
	- 6.1.Grupo de comandos Auditoría de fórmulas.
	- 6.2.Rastrear precedentes y dependientes.
	- 6.3.Mostrar fórmulas.
	- 6.4.Comprobación de errores y evaluar fórmula.
	- 6.5.Ventana de inspección.

# **Módulo 3. Trabajo con Tablas**

- 1. Tabla vs Listas.
	- 1.1.Diferencia entre tabla y lista.
	- 1.2.Ventajas de utilizar tablas.
- 2. Características Principales de las Tablas de Excel. 2.1.Crear una tabla. 2.2.Propiedades de las tablas.
- 3. Relación con las Tablas Dinámicas 3.1.Qué son las Tablas Dinámicas.
	- 3.2.Datos externos.
	- 3.3.Crear una tabla dinámica.

# **Módulo 4. Crear y Ejecutar Macros**

- 1. Crear una Macro.
	- 1.1.¿Qué es una macro?
	- 1.2.Propiedades de las macros.
	- 1.3.Editor de VBA.
	- 1.4.Guardar un libro de macros.
- 2. ¿Cómo referenciar a celdas en una macro?
- 3. Ejemplo con el Grabador de Macros.
- 4. Principales Objetos, Propiedades y Métodos en VBA. 4.1.Módulos.
	- 4.2.Procedimientos.
	- 4.3.Variables.
	- 4.4.Estructuras de decisión.
	- 4.5.Estructura de ciclo.
- 5. El Editor de VBA.
	- 5.1.El entorno de desarrollo VBE.
	- 5.2.Configurar el editor VBE.
- 6. Ejemplo programando en VBA.
	- 6.1.Presentación del ejemplo.
	- 6.2.Código asociado al libro ThisWorkbook.
	- 6.3.Código asociado a la inicialización del formulario.
	- 6.4.Código asociado a los botones de comando.